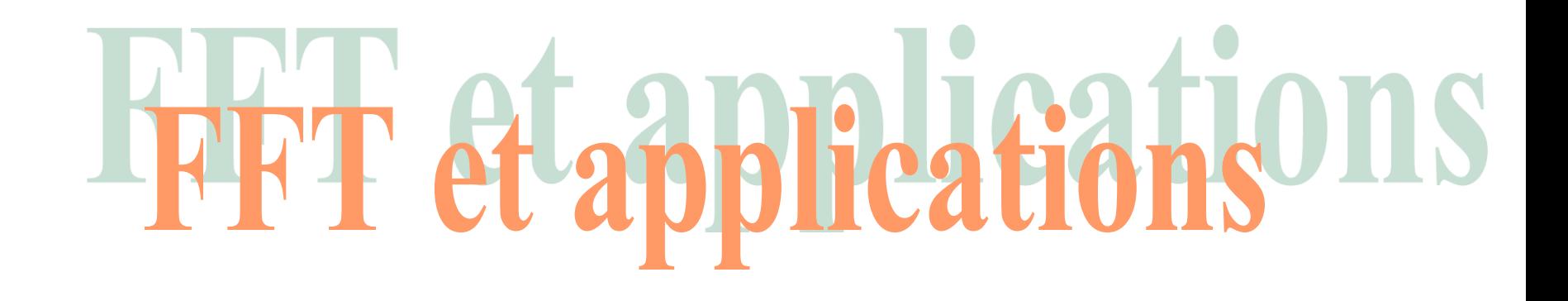

G. Couturier, L. Béchou, J. B. Bégueret et C. Pellet

Dept GEII - IUT Bordeaux I

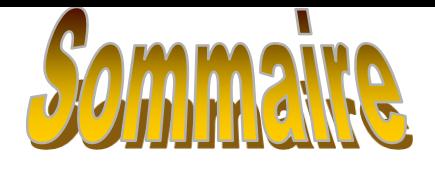

- I- [Rappels](#page-2-0) [sur les transformées de Fourier](#page-2-0)
- <span id="page-1-0"></span>II- Expériences proposées
	- II- 1- [Caractérisation d](#page-19-0) ['un CAN](#page-19-0)
		- bruit de quantification
		- Intermodulation
	- II- 2- [Choix d](#page-26-0) ['une fenêtre de pondération](#page-26-0)
		- fuites spectrales
		- résolution d'une fenêtre
		- dynamique d'une fenêtre
	- II- 3- [Réponse en fréquence d](#page-31-0) ['un système linéaire](#page-31-0)
		- réponse impulsionnelle
		- réponse indicielle
		- *et si je faisais la manip ….*

## Rappels sur les t transformées de Fourier n'en

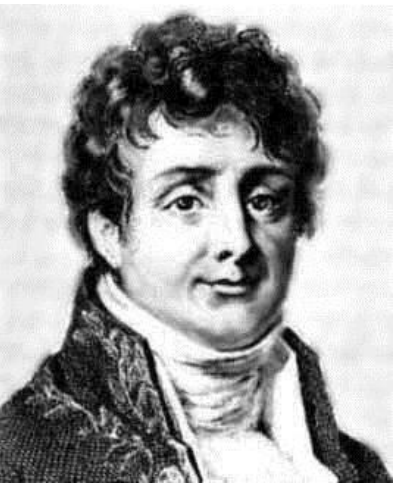

#### Jean-Baptiste Joseph Fourier Auxerre 1768 – Paris 1830

Mathématicien et physicien né à Auxerre à la grande époque des Laplace, Lagrange, Monge, Legendre, Cauchy, Galois, …

C'est à Grenoble qu'il aborde sous l'angle physique et mathématique le problème de la propagation de la chaleur. Il en établit l'équation et forge l'outil nécessaire à sa résolution.

De retour à Paris, il continue ses travaux, il est élu à l'Académie des Sciences dont il devient secrétaire perpétuel. En 1822, il publie sa ''théorie Analytique de la Chaleur''. En 1826 il entre à l'Académie française. Scientifique jusqu'à ses derniers jours, il meurt à Paris en 1830

*1- X(f) transformée de Fourier d'une fonction x(t) continue dans le temps*

$$
X(f) = \int_{-\infty}^{\infty} x(t)e^{-j2\pi ft}dt
$$

*2- X n (f) transformée de Fourier numérique d'une fonction x(t) échantillonnée avec une période T<sup>e</sup>*

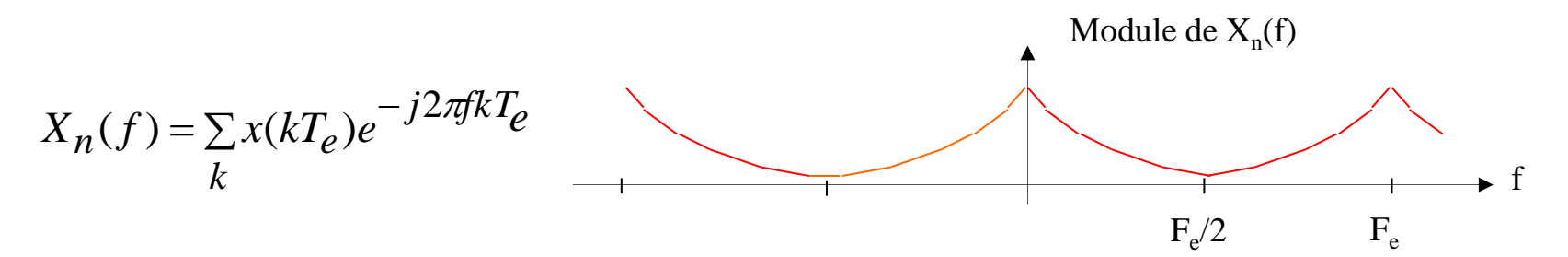

**NB** :  $X_n(f)$  est devenue une fonction périodique de la fréquence. La période est égale à  $F_e$  : la fréquence d'échantillonnage.

Pour les transformées de Fourier numériques on ne s'intéresse qu'à l'intervalle  $0 - F_e$ 

*3- Z n (f) transformée de Fourier discrète d'une fonction x(t) échantillonnée avec une période T<sup>e</sup>*

On ne peut pas avec un ordinateur calculer une somme infinie ! En pratique on ne dispose que d'un nombre fini d'échantillons N

$$
Z(f) = \sum_{k=0}^{N-1} x(kT_e) e^{-j2\pi f kT_e}
$$

De la même façon , en fréquence on ne calcule pas Z(f) pour toutes les fréquences mais uniquement en un nombre fini de points et en général on choisit le même nombre d'échantillons en fréquence que dans le temps : N (on divise l'intervalle 0- $f_e$  en N morceaux)

$$
Z_n = Z(n\frac{f_e}{N}) = \sum_{k=0}^{N-1} x(kT_e)e^{-j2\pi\frac{kn}{N}}
$$

On calcule donc  $Z(f)$  pour les fréquences 0,  $1/Nf_e$ ,  $2/Nf_e$ , ...,  $k/Nf_e,$ , ...., (N-1)/ $Nf_e$ 

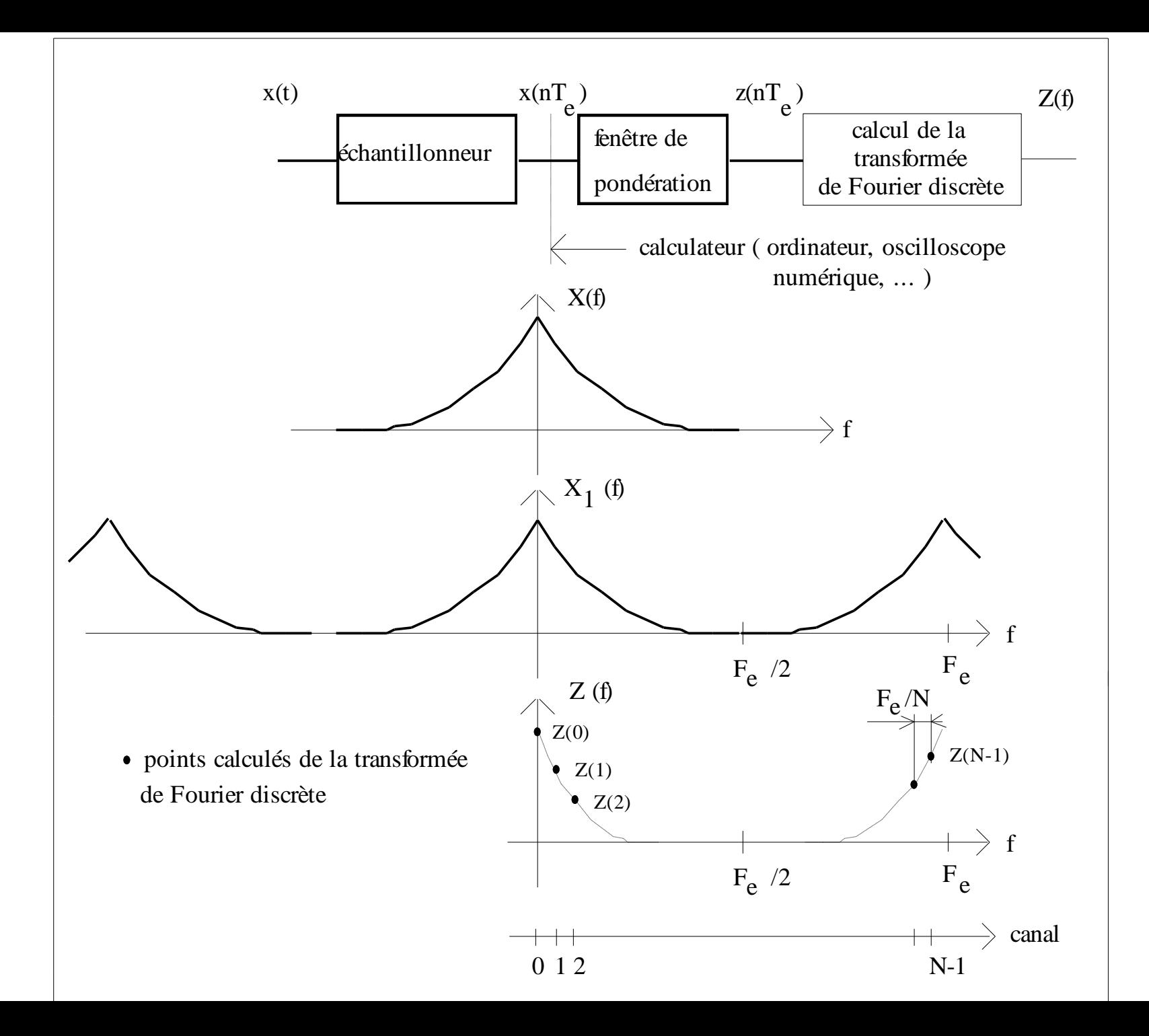

*Quand ça se complique …c'est le moment de s'accrocher …*

1- La somme sur l'indice k dans  $X_n(f) = \sum x(kT_e)e^{-j2\pi f kT_e}$  ne peut être infinie *k*  $n(f) = \sum x(KI_e)$  $2\pi$  $(f) = \sum x(kT_e)$ —  $=\sum$ 

2- Un ordinateur ne peut pas calculer  $X_n(f) \forall f$  la fréquence f

Les échantillons  $x(kT_e)$  sont multipliés par les échantillons  $y(kT_e)$ d'une fenêtre de pondération, avec  $y(kT_e)=0$  pour  $k\neq 0, 1, 2, ... N-1$ , soit  $z(kT_e)=x(kT_e)y(kT_e)$ 

Z<sub>n</sub>(f), transformée de <u>Fourier numérique</u> des z(kT<sub>e</sub>), est encore périodique de période F<sub>e</sub>. On découpe alors l'intervalle [0,F<sub>e</sub>] en N intervalles égaux à  $F_e/N$  et on ne calcule  $Z_n(f)$  que pour les fréquences f=n $F_e/N$  avec n=0, 1, 2, ... N-1

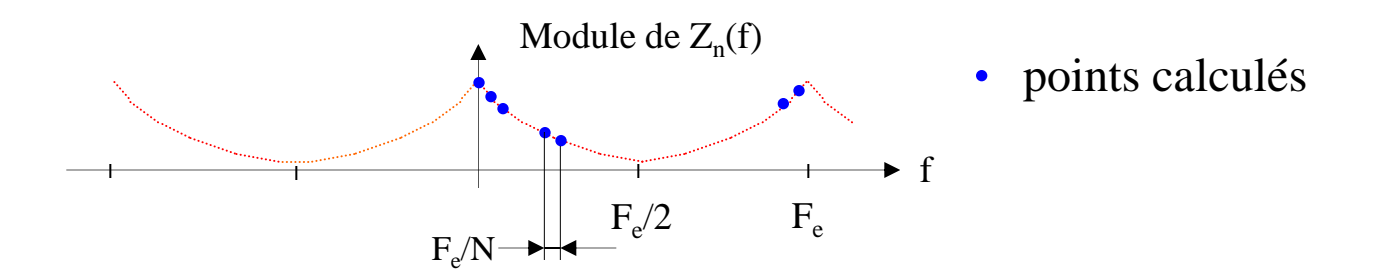

Les Z(nF<sub>e</sub>/N) sont les composantes de la transformée de Fourier discrète. Pour simplifier l'écriture, les échantillons  $z(kT_e)$  et les composantes  $Z(nF_e/N)$  sont écrits simplement  $z(k)$  et  $Z(n)$ . En conclusion, la transformée de Fourier discrète s'écrit :

$$
Z(n) = \sum_{k=0}^{k=N-1} z(k)e^{-j2\pi nk/N}
$$

… évidemment il y a un prix à payer … les Z(n) sont en général différents des X(n) … puisque …

$$
Z_n(f) = X_n(f) \otimes Y_n(f)
$$

Résultat bien connu des mathématiques : multiplication dans le temps  $\Rightarrow$  convolution dans le domaine des fréquences. Le produit de convolution des transformées de Fourier numérique s'écrit :

$$
Z_n(f) = T_e \int_{-F_e/2}^{F_e/2} X_n(u) Y_n(f-u) du
$$

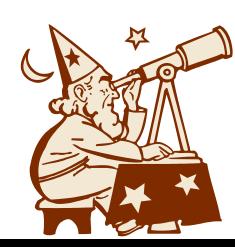

*Pourquoi FFT (Fast Fourier Transform) ?*

D'après la relation : 
$$
Z(n) = \sum_{k=0}^{k=N-1} z(k)e^{-j2\pi nk/N}
$$
, il faut réaliser N<sup>2</sup>

multiplications complexes et N(N-1) additions complexes pour obtenir les N composantes Z(n). Les multiplications complexes ont une durée d'exécution bien supérieure à celle des additions complexes. Si N est quelconque, on utilise un algorithme de DFT (*Direct Fourier Transform*) pour calculer les Z(n).

En 1965, J. W. Cooley et J. W. Tukey ont montré que, si N était une puissance de deux, le nombre de multiplications complexes pouvait être ramené à  $(N/2)log_2N$ . Si N=2<sup>n</sup>, alors on peut utiliser un algorithme de FFT.

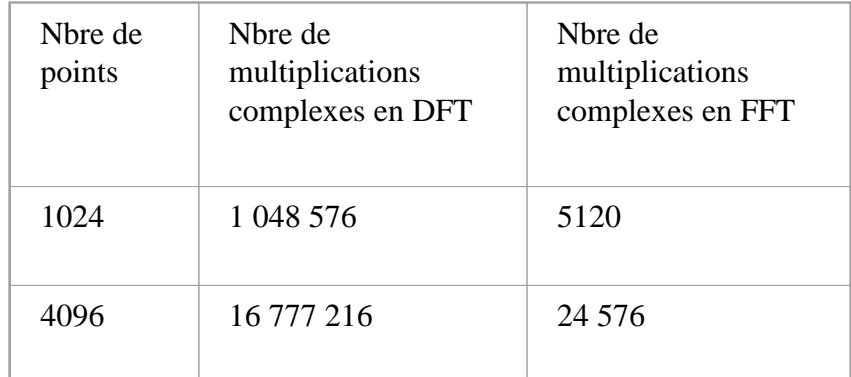

Comparaison du nombre de multiplications complexes en DFT et FFT

*pas de panique … voyons ça par l'exemple …*

Exemple  $n^{\circ}1$  : FFT d'un signal sinusoïdal de fréquence F=1015.625Hz et échantillonné à la fréquence  $\rm{F_{e}=}20kHz.$  Les échantillons x(kT<sub>e</sub>) sont tronqués par les échantillons y( $kT_e$ ) d'une fenêtre rectangulaire de 1024 points.

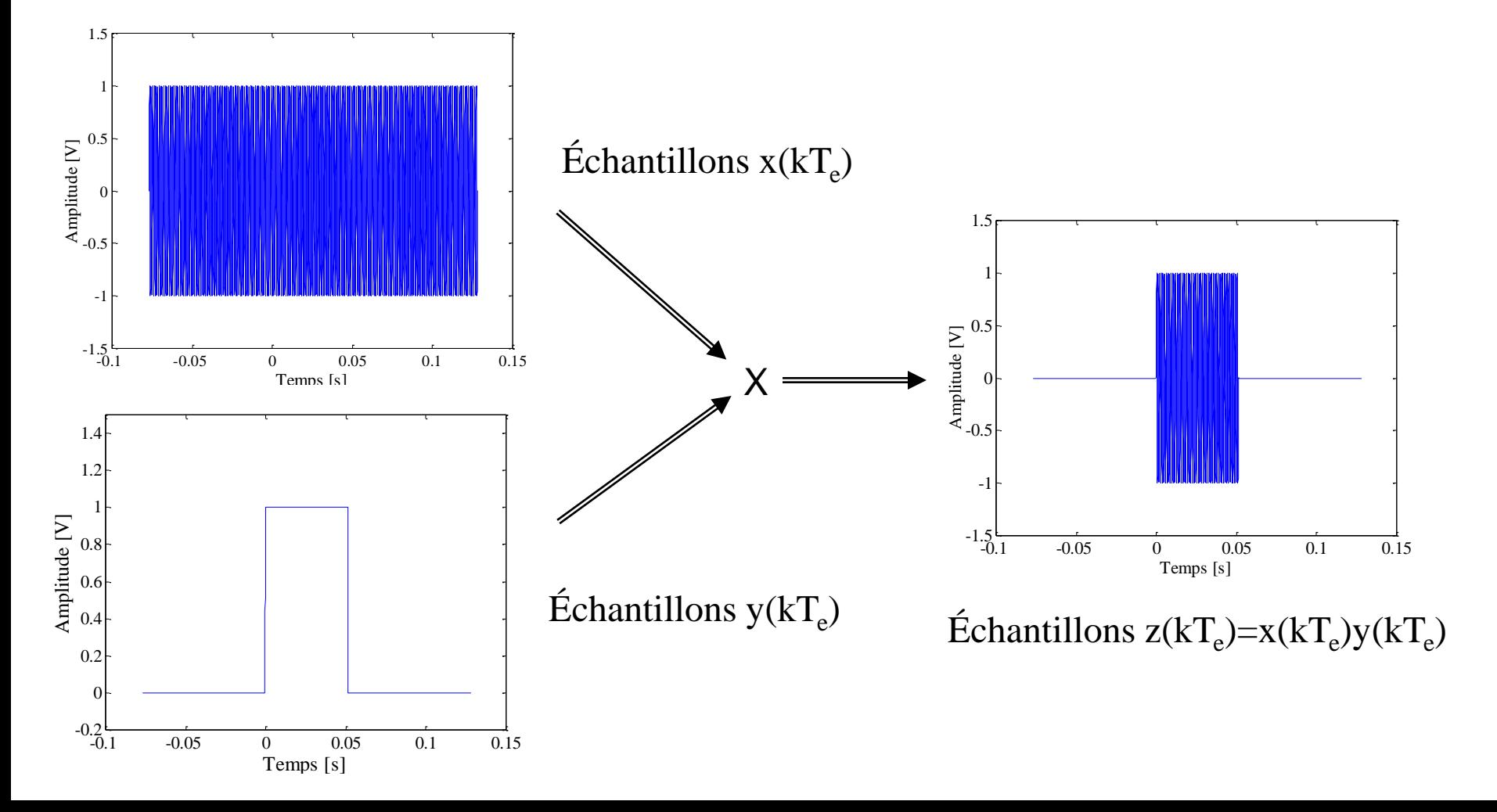

#### *pas de panique …résultat du calcul de la FFT …*

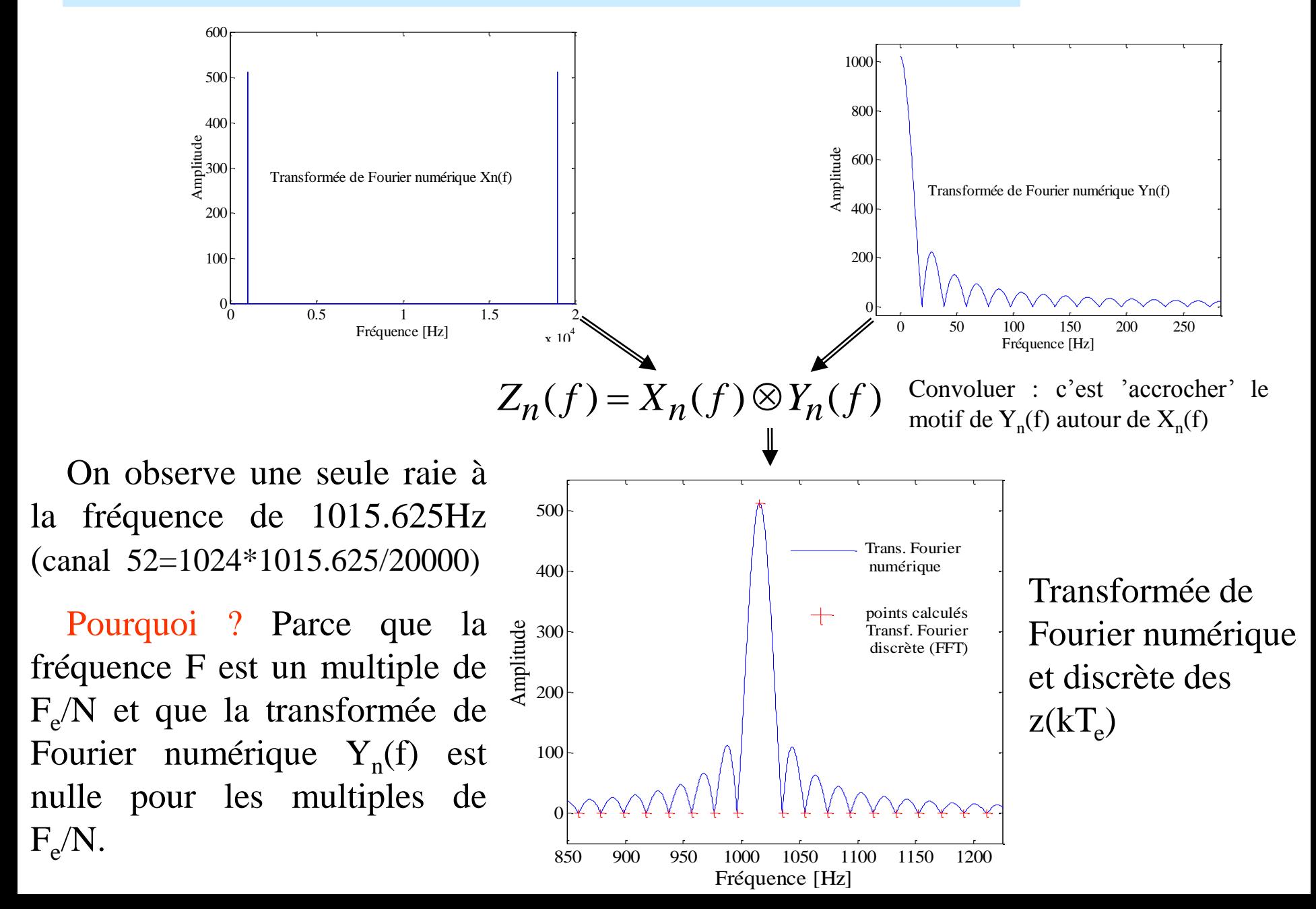

*On croit avoir compris … et …*

Exemple  $n^{\circ}2$ : FFT d'un signal sinusoïdal de fréquence F=1000Hz et échantillonné à la fréquence F<sub>e</sub>=20kHz. Les échantillons  $x(kT_e)$  sont tronqués par les échantillons y(kT<sub>e</sub>) d'une fenêtre rectangulaire de 1024 points.

 On observe une raie principale et d'autres raies …

 Pourquoi ? Parce que la fréquence F n'est pas un multiple de  $F_e/N$ , il y a apparition de fuites spectrales dues aux lobes secondaires de la fenêtre, … Que faire ???

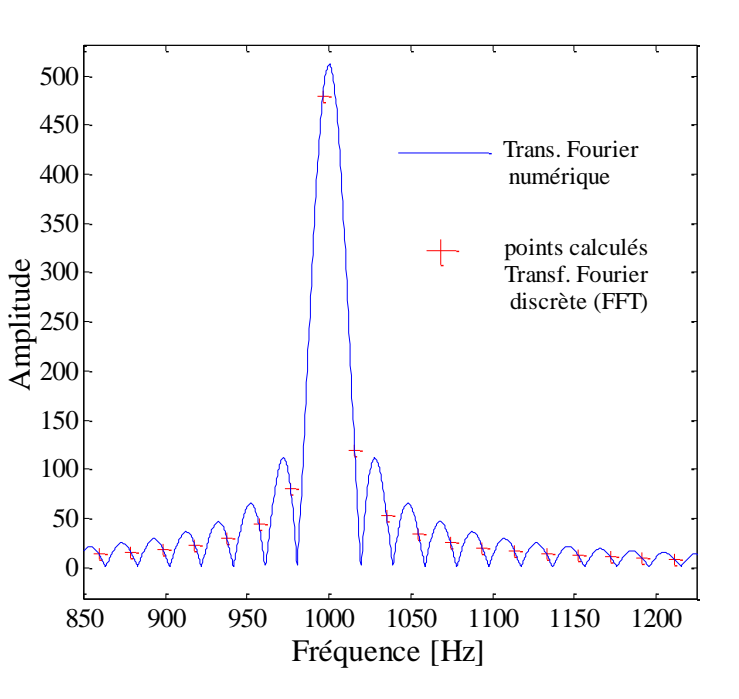

Transformée de Fourier numérique et discrète des  $z(kT_e)$ 

 $F \neq K(F_e/N)$  avec K entier  $\Rightarrow$  fuites spectrales

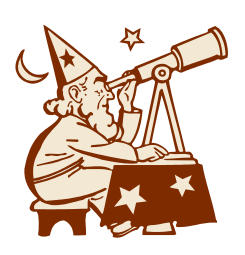

*Pour 'tuer'les fuites spectrales, il faut chercher des fenêtres avec des lobes secondaires de très faibles amplitudes … , pourquoi n'y avaisje pas pensé plus tôt ??? C'est ainsi que l'on construit les fenêtres de Hanning, Hamming, …*

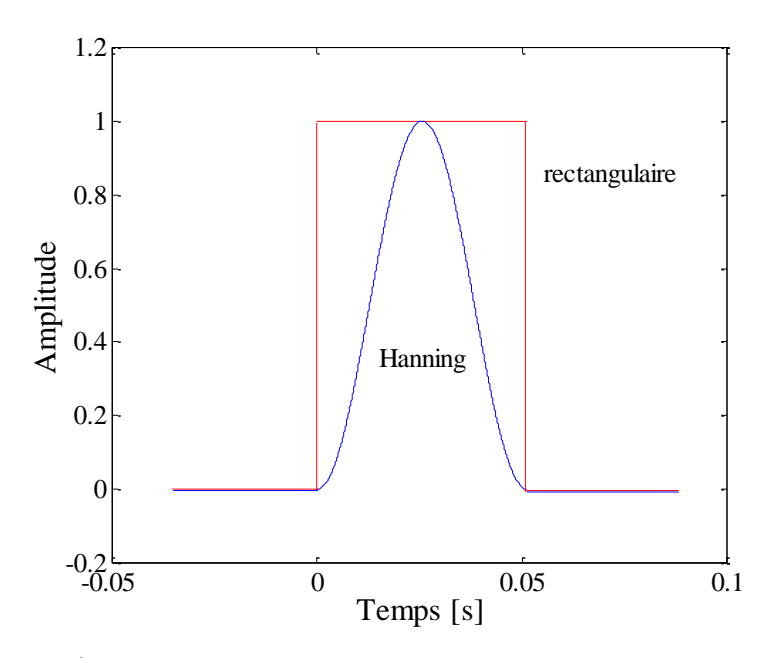

Échantillons y(kT<sub>e</sub>) des fenêtres rectangulaire et Hanning

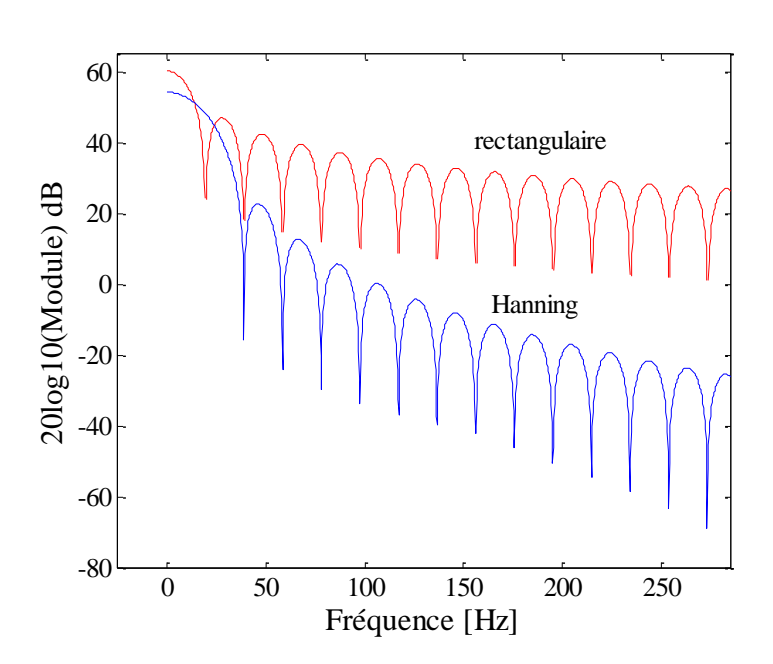

Transformées de Fourier numériques Y<sub>n</sub>(f) des fenêtres rectangulaires et Hanning

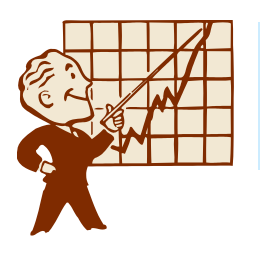

*Y a un truc la dedans … alors pourquoi des fenêtres rectangulaires ??? … et oui il y a un prix à payer …*

Les lobes secondaires de la fenêtre de Hanning ont des amplitudes beaucoup plus faibles que celles de la fenêtre rectangulaire mais la largeur du lobe principal est deux fois plus grande (retourner à la diapositive précédente pour le vérifier)

Une fenêtre est donc caractérisée par :

- la largeur du lobe principal : la largeur fixe la résolution de l'analyse, c-à-d l'aptitude à séparer deux fréquences proches
- l'amplitude des lobes secondaires : l'amplitude fixe la dynamique, c-à-d l'aptitude à discerner deux composantes de fréquences relativement éloignées mais d'amplitudes très différentes

*vérifions cela sur un exemple …*

Exemple : FFT d'un signal sinusoïdal de fréquence F=1000Hz et échantillonné à la fréquence  $F_e=20kHz$ . Les échantillons  $x(kT_e)$  sont tronqués successivement par les échantillons y(kT<sub>e</sub>) des fenêtres rectangulaire et de Hanning de 1024 points.

<span id="page-15-0"></span>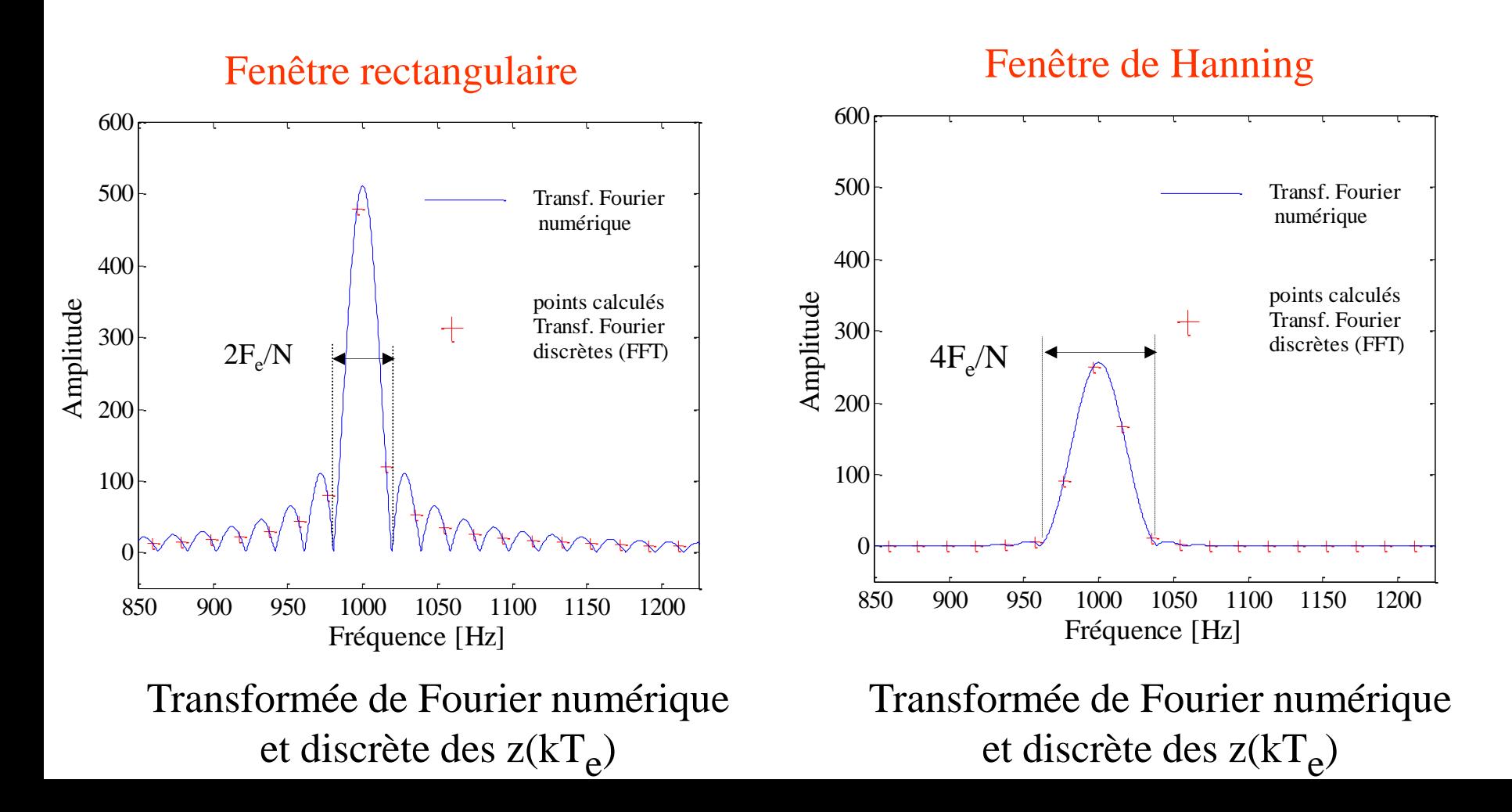

*Et pourquoi toutes ces fenêtres, Hamming, Hanning, Blackman, … réponse : tout dépend de la dynamique recherchée, voyons cela sur un exemple … et finalement si vous vous mettiez au travail ….*

*Question* : Quelle est la fenêtre la mieux adaptée entre Hanning et Hamming pour faire apparaître les deux fréquences  $F_1$  et  $F_2$  du signal échantillonné  $x(kT_e)$  suivant :  $x(kT_e)=A_1\sin(2\pi F_1kT_e)+A_2\sin(2\pi F_2kT_e)$ 

 $F_e$ =20kHz,  $F_1$ =1025Hz,  $F_2$ =1250Hz, A<sub>2</sub>/A<sub>1</sub>=10<sup>-3</sup>, N<sup>bre</sup> de points de calcul de la FFT : N=1024

Pour vous aider dans votre choix, les transformées de Fourier numériques des fenêtres de Hanning et de Hamming sont données à droite. Elles sont calculées pour une fréquence d'échantillonnage  $F_e$ =20kHz

[Choix 1 :](#page-15-0) [Hamming](#page-17-0)

<span id="page-16-0"></span>[Choix 2 :](#page-16-0) [Hanning](#page-18-0)

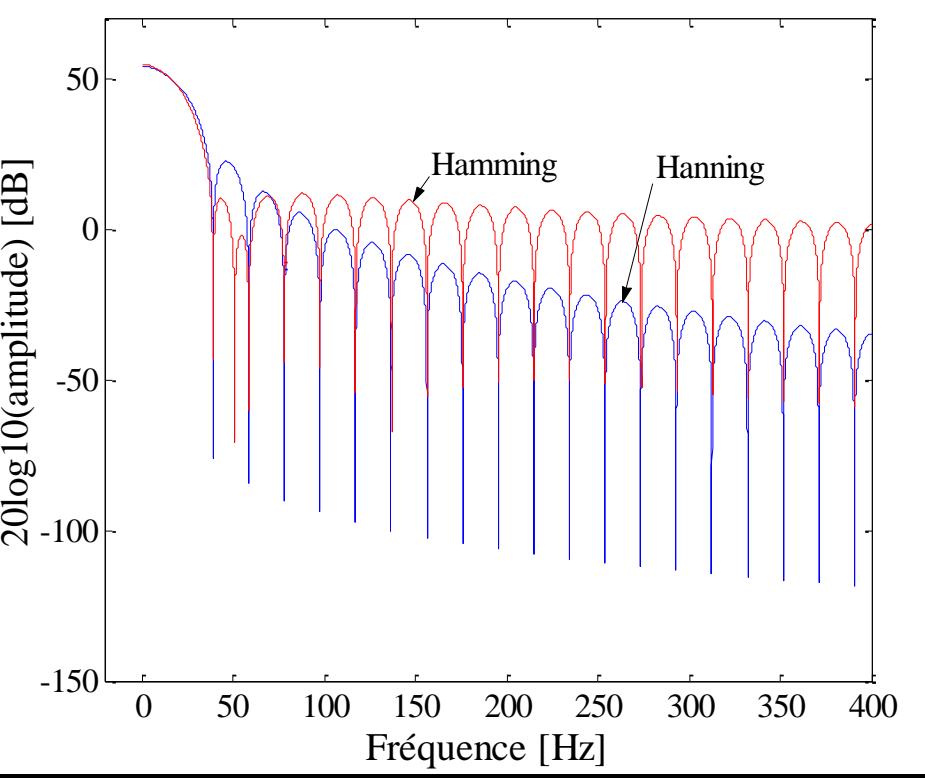

*Et non, vous avez fait le mauvais choix, [retournez à la diapositive précédente](#page-16-0)*

#### Explications :

- 1) le rapport des amplitudes  $A_2/A_1=10^{-3}$  soit 60 dB
- 2) l'écart de fréquences  $(F_2-F_1)=225Hz$

En conséquence, il faut choisir une fenêtre telle que l'amplitude du lobe secondaire à 225Hz = $F_2$ - $F_1$  soit inférieure de 60 dB à celle du lobe principal.

<span id="page-17-0"></span>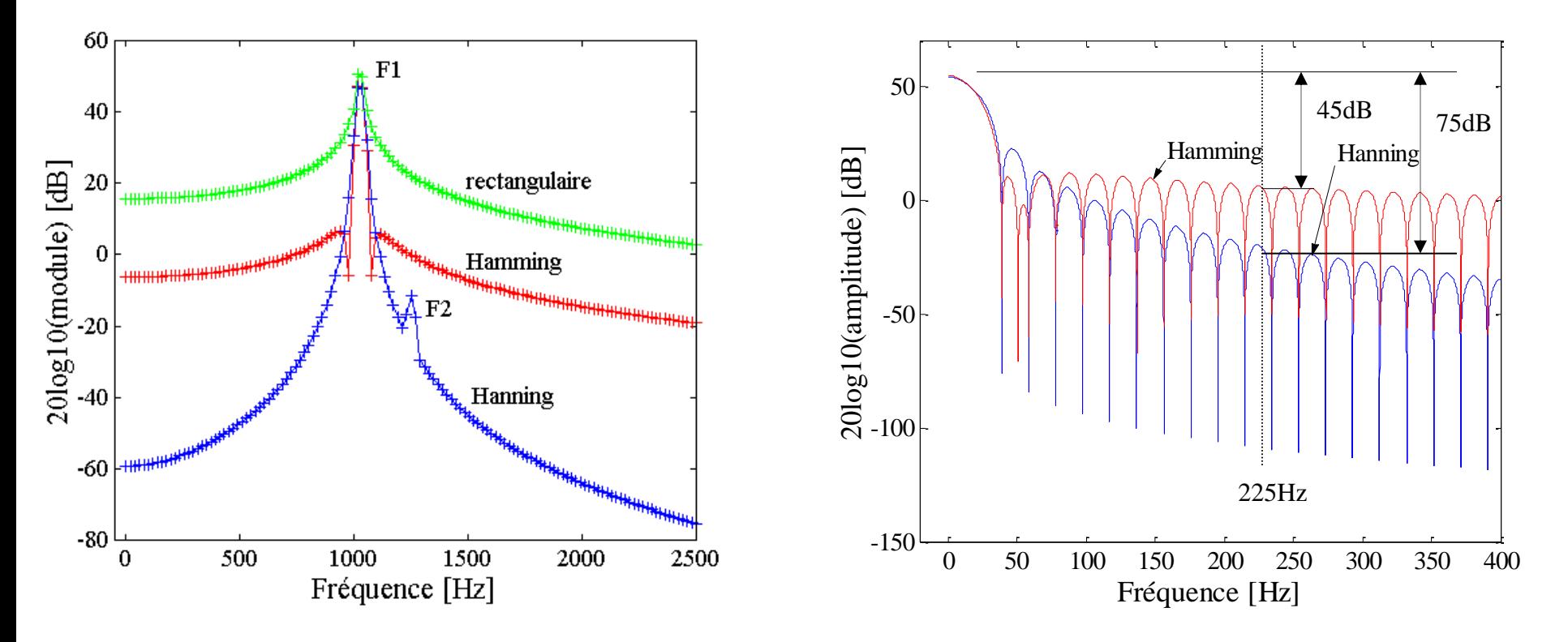

#### *vous avez fait le bon choix*

Explications :

L'amplitude du lobe secondaire à 225Hz de la fenêtre de Hanning est à –75dB de l'amplitude du lobe principal, en conséquence la fréquence  $F_2$  est observable car le rapport  $A_2/A_1=10^{-3}$  soit 60dB donc inférieur à 75dB.

<span id="page-18-0"></span>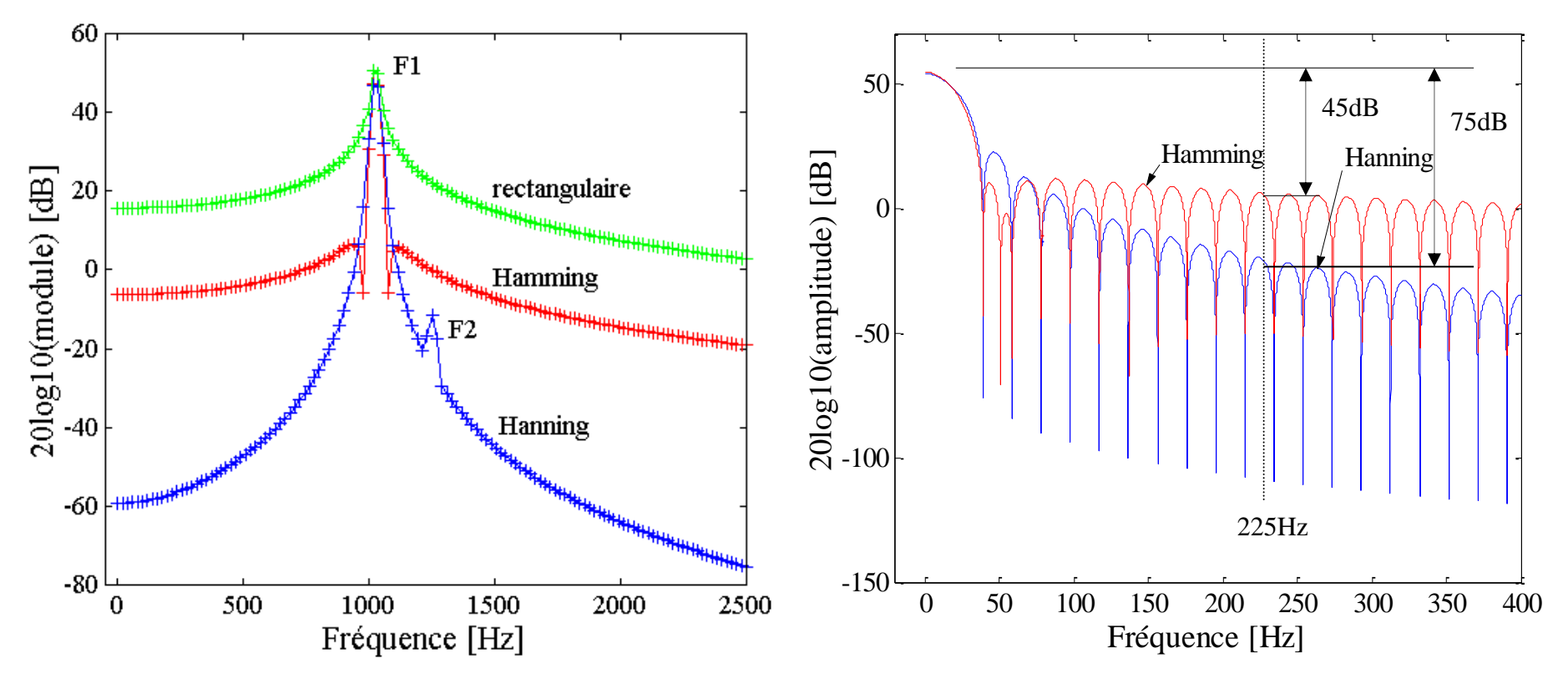

# Caractérisation d'un CANAN

*Principales caractéristiques d'un CAN :* 

*- résolution* 

*- …*

- *- temps de conversion*
- *- précision ou encore non linéarités différentielle et intégrale*

*Les expériences proposées permettent de :* 

*- mettre en évidence le bruit de quantification liée à la résolution* 

*- mesurer l'intermodulation introduite par les non linéarités*

*Comment s'introduit le bruit de quantification ?*

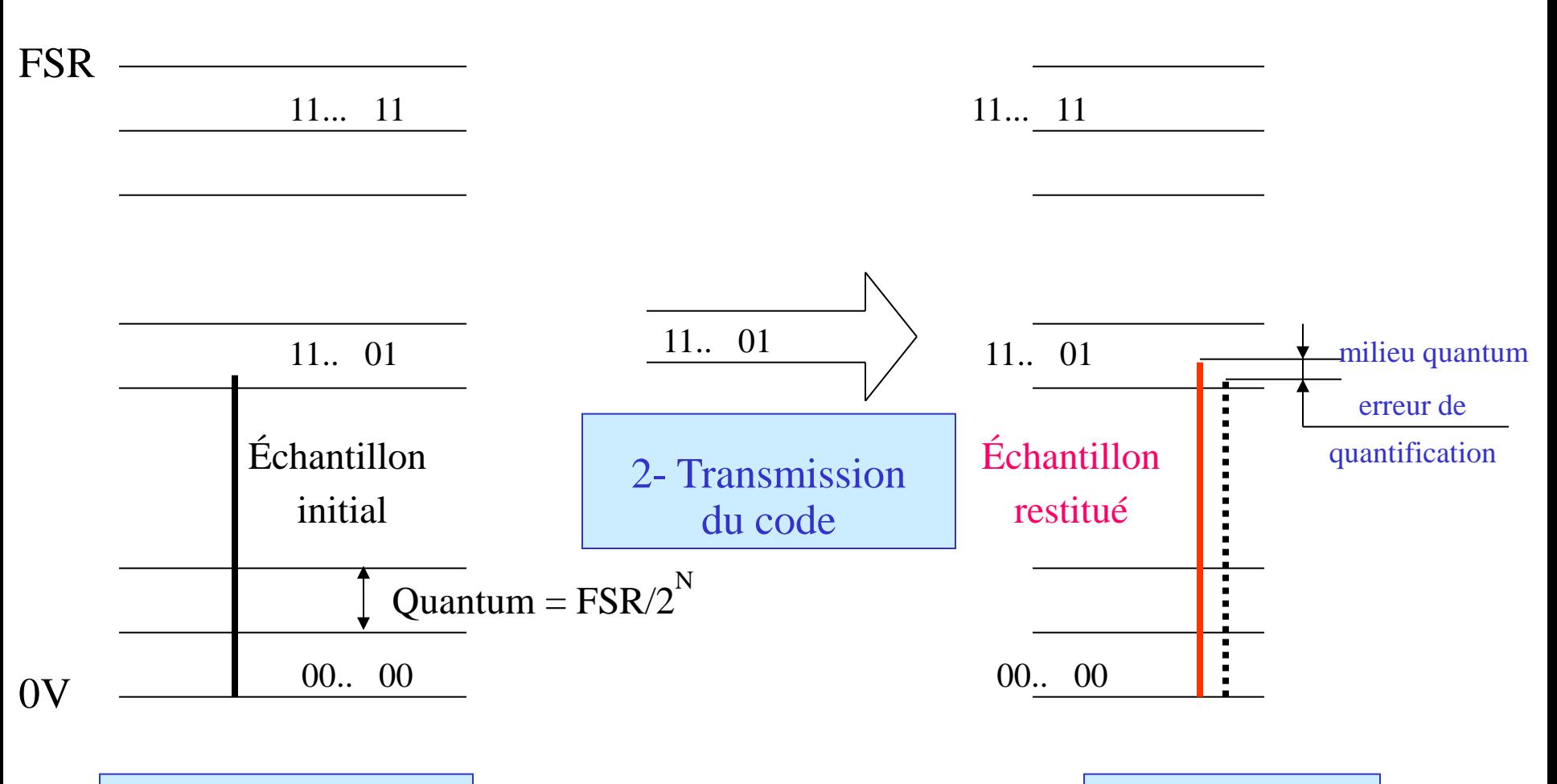

1- Quantification

3- Restitution

#### *Expérience de mise en évidence du bruit de quantification*

#### *L'expérience*

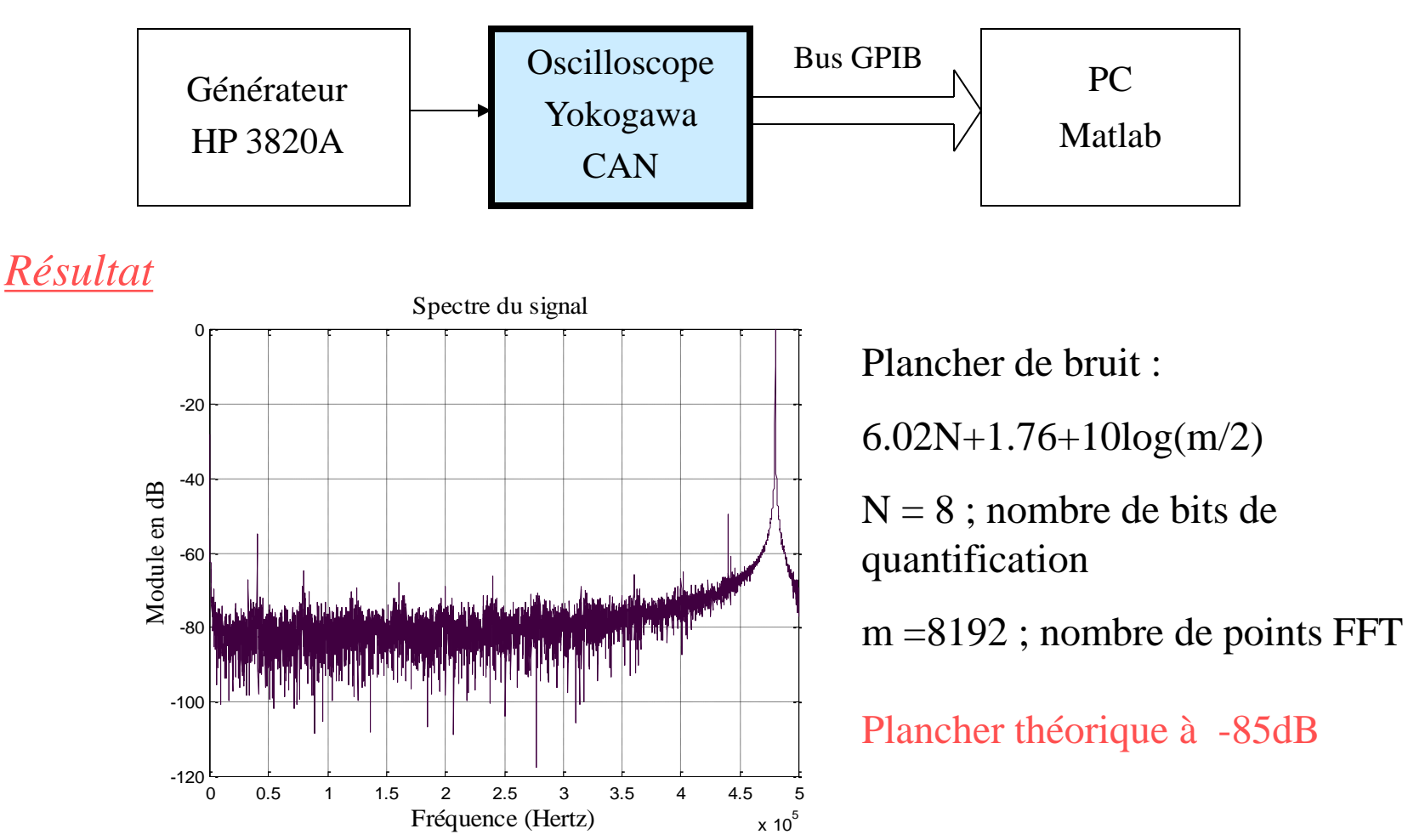

*Expérience de mise en évidence du bruit de quantification : influence du nombre de bits de conversion*

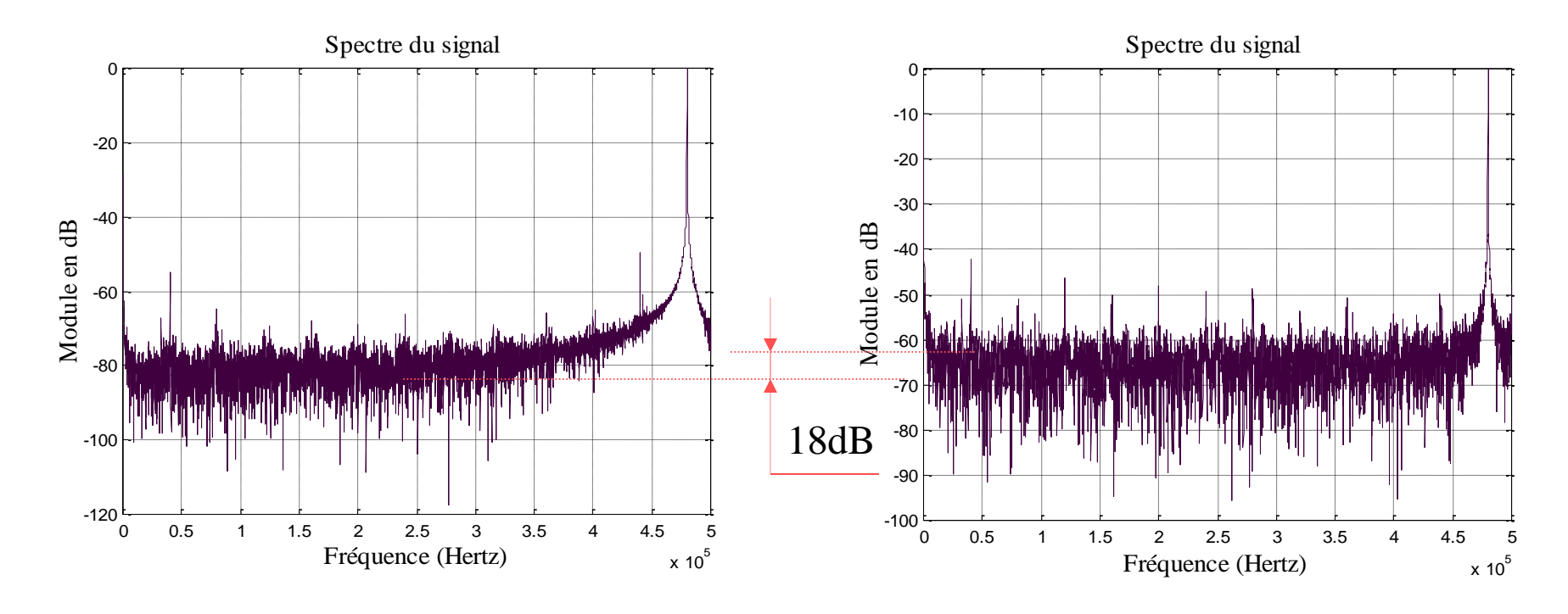

Conversion sur 8 bits Conversion sur 5 bits

Plancher de bruit : 6.02N+1.76+10log(m/2) la théorie prévoit une différence de 18 dB *Les non linéarités de la caractéristique de transfert du CAN sont à l'origine de l'intermodulation*

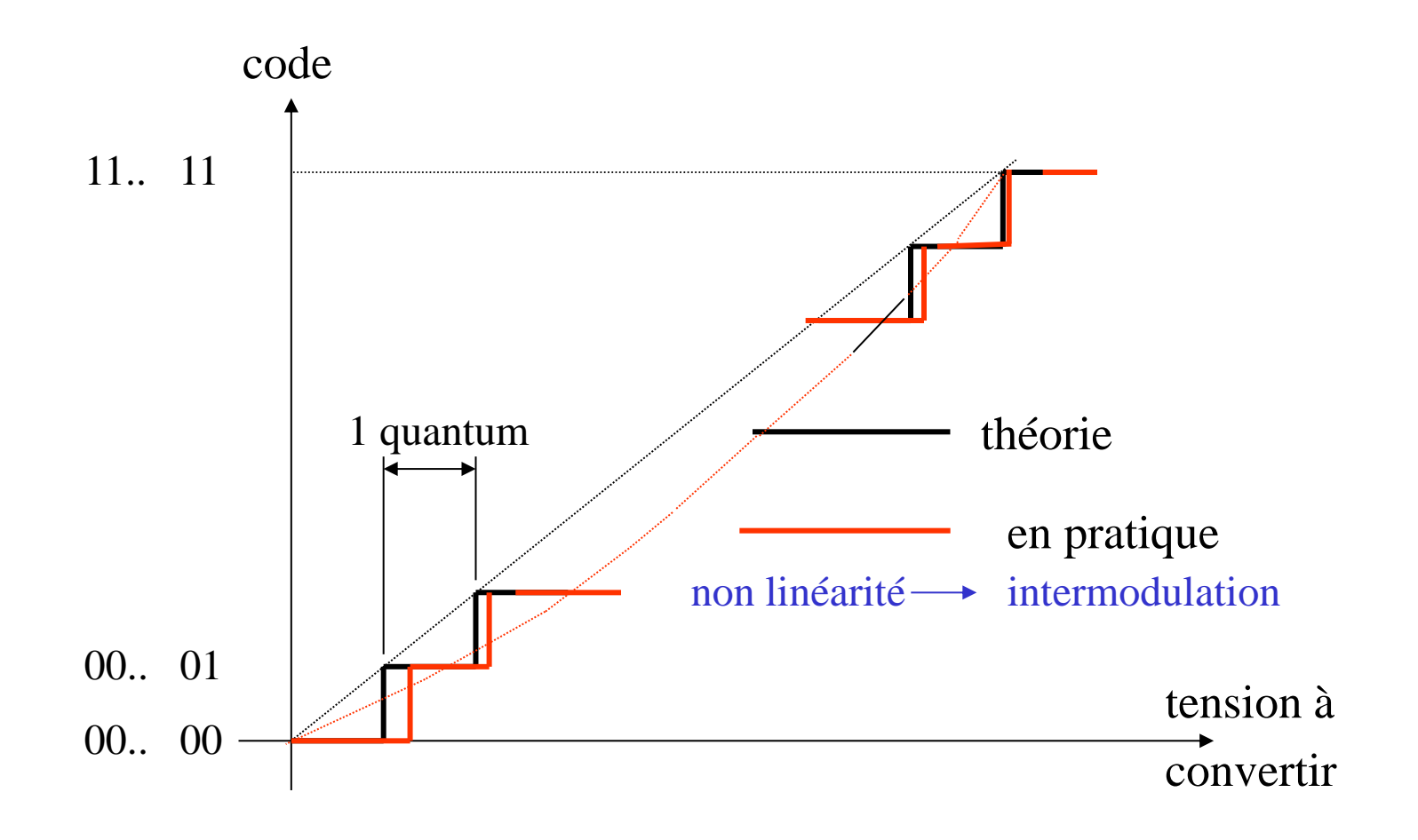

#### *Expérience de mise en évidence de l 'intermodulation*

#### *L'expérience*

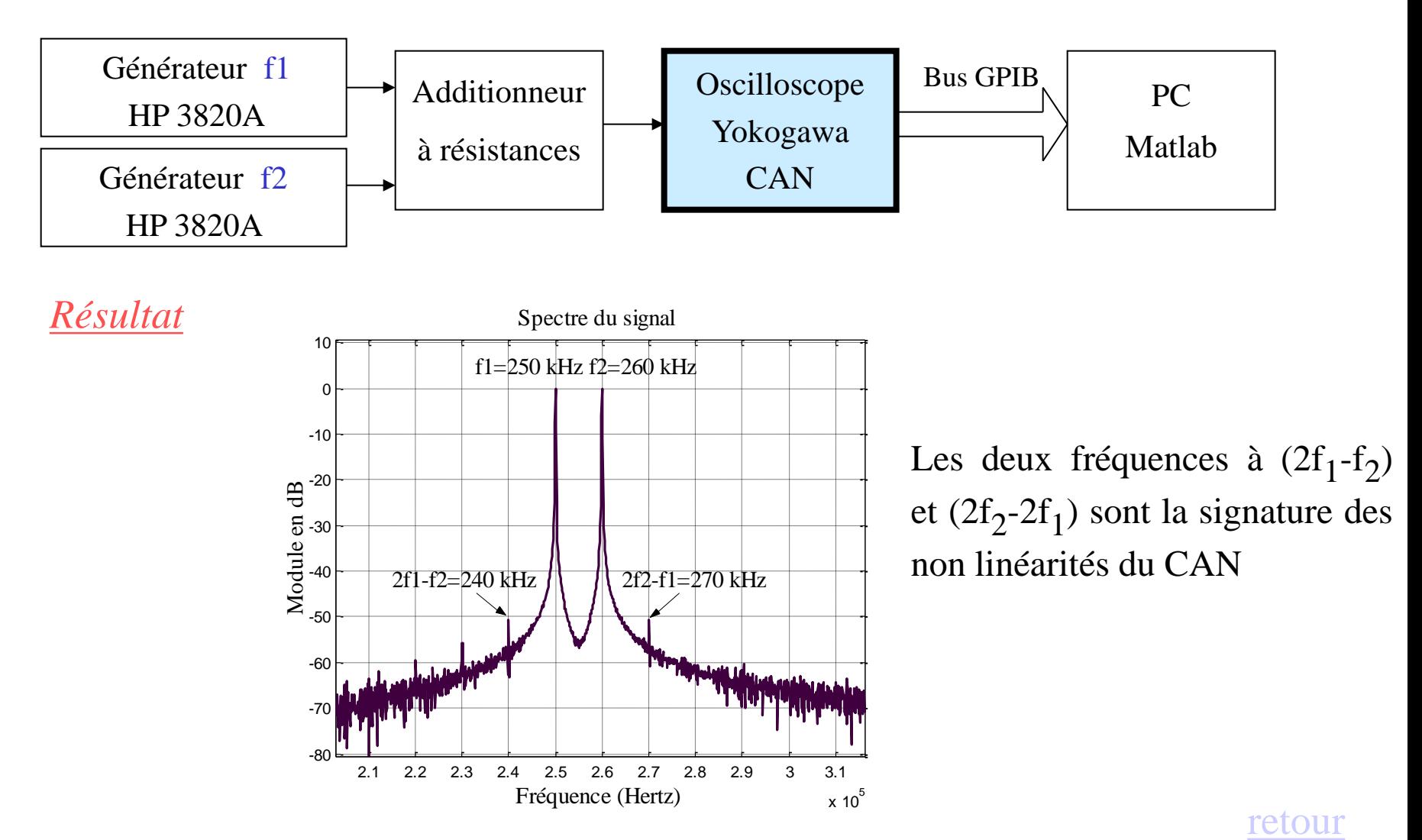

# Choix d'une fenêtre de ponderation

*Les expériences proposées permettent de mettre en évidence :* 

- *- les fuites spectrales d'une fenêtre de pondération*
- *- de comparer les résolutions des fenêtres rectangulaire et de Hanning*

*- de comparer les dynamiques des fenêtres rectangulaire et de Hanning*

#### *Expérience de mise en évidence des fuites spectrales*

*L'expérience*

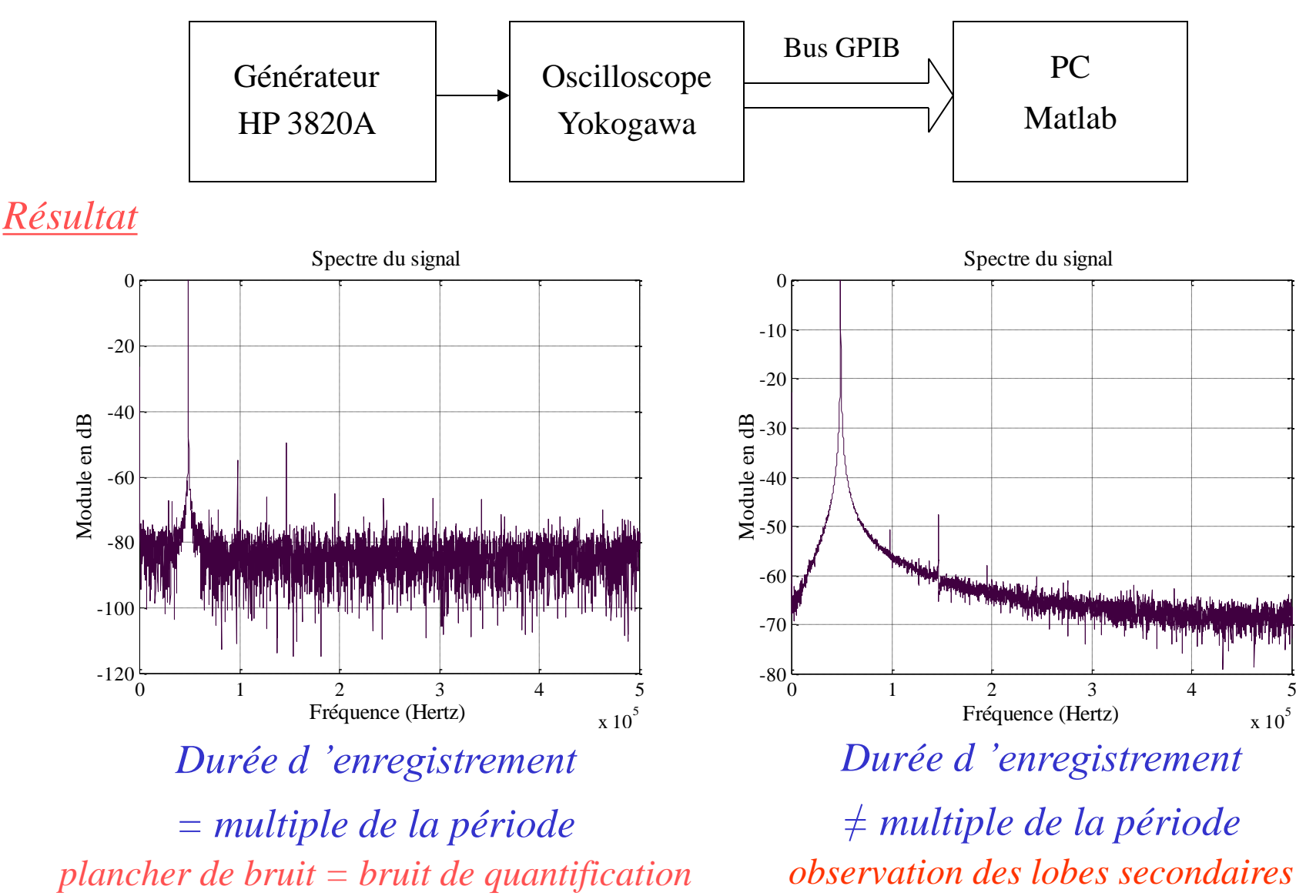

#### *Expérience mettant en évidence la résolution d'une fenêtre de pondération*

#### *L'expérience*

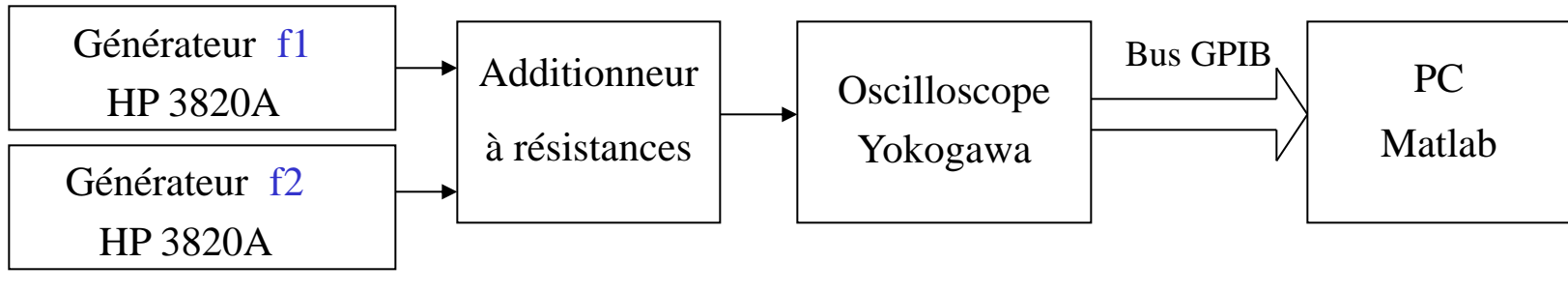

#### *Résultat*

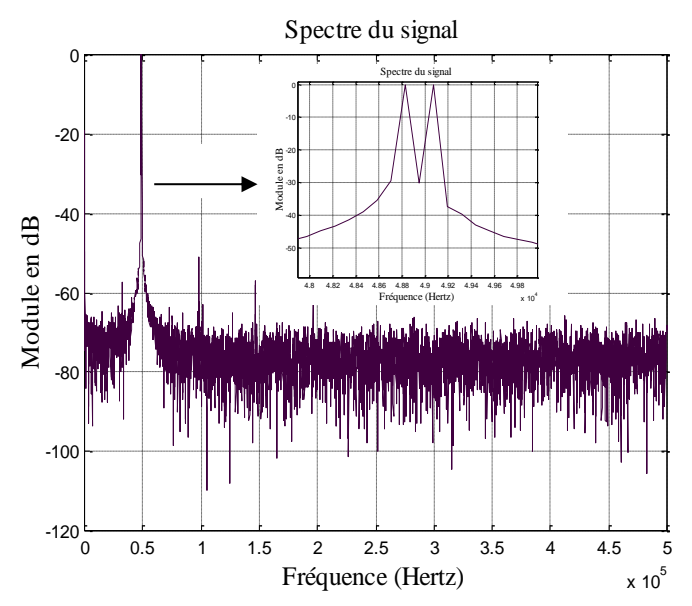

*Fenêtre rectangulaire Fenêtre de Hanning*

Spectre du signal 0 Spectre du signal 0 -10 -20 -20 de en de -20<br>Module en de -30<br>Module --30  $-40$  $-40 +$ Module en dB -50 4.7 4.8 4.9 5 5.1<br>
Fréquence (Hertz)  $\frac{1}{2}$  10<sup>4</sup> -60 **Adamata** y Artiganista. -80 -100  $-120$   $-$ 0 1 2 3 4 5 Fréquence (Hertz)  $x 10^5$ 

#### *Expérience mettant en évidence la dynamique d'une fenêtre de pondération*

#### *L'expérience*

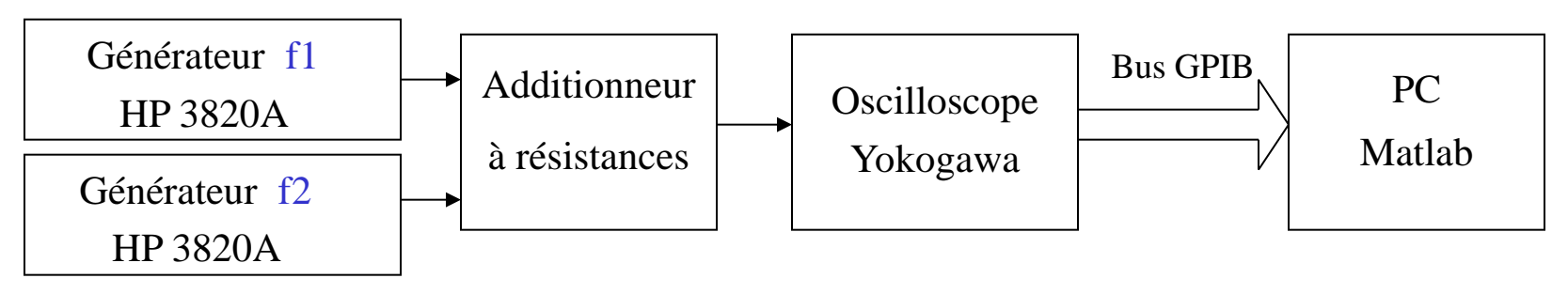

#### *Résultat*

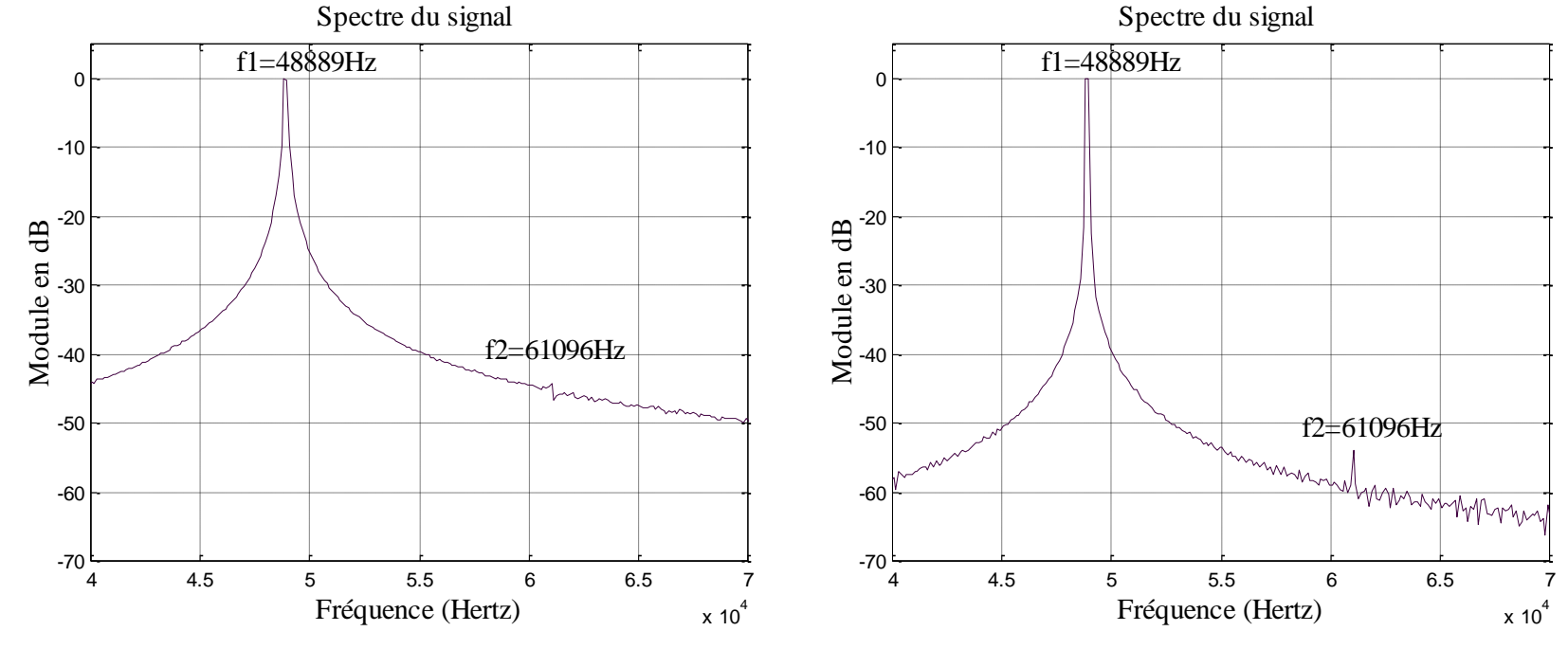

*Fenêtre rectangulaire Fenêtre de Hanning*

[retour](#page-1-0)

### Réponse en fréquence d'un

### système linéaireaire

*La réponse en fréquence d'un système linéaire peut être obtenue à partir de :* 

- *- la réponse à une excitation sinusoïdale (étude harmonique)*
- *- la transformée de Fourier de la réponse impulsionnelle*

*- la dérivée de la transformée de Fourier de la réponse indicielle* 

*Les expériences proposées permettent de mettre en évidence les limites de l'analyse de Fourier dans l'identification des systèmes linéaires à partir des réponses impulsionnelle et indicielle.*

- *- Choix de la largeur de l'impulsion d'excitation*
- *- influence du bruit de quantification*

#### *Réponse en fréquence à partir de la transformée de Fourier de la réponse impulsionnelle*

#### *L'expérience*

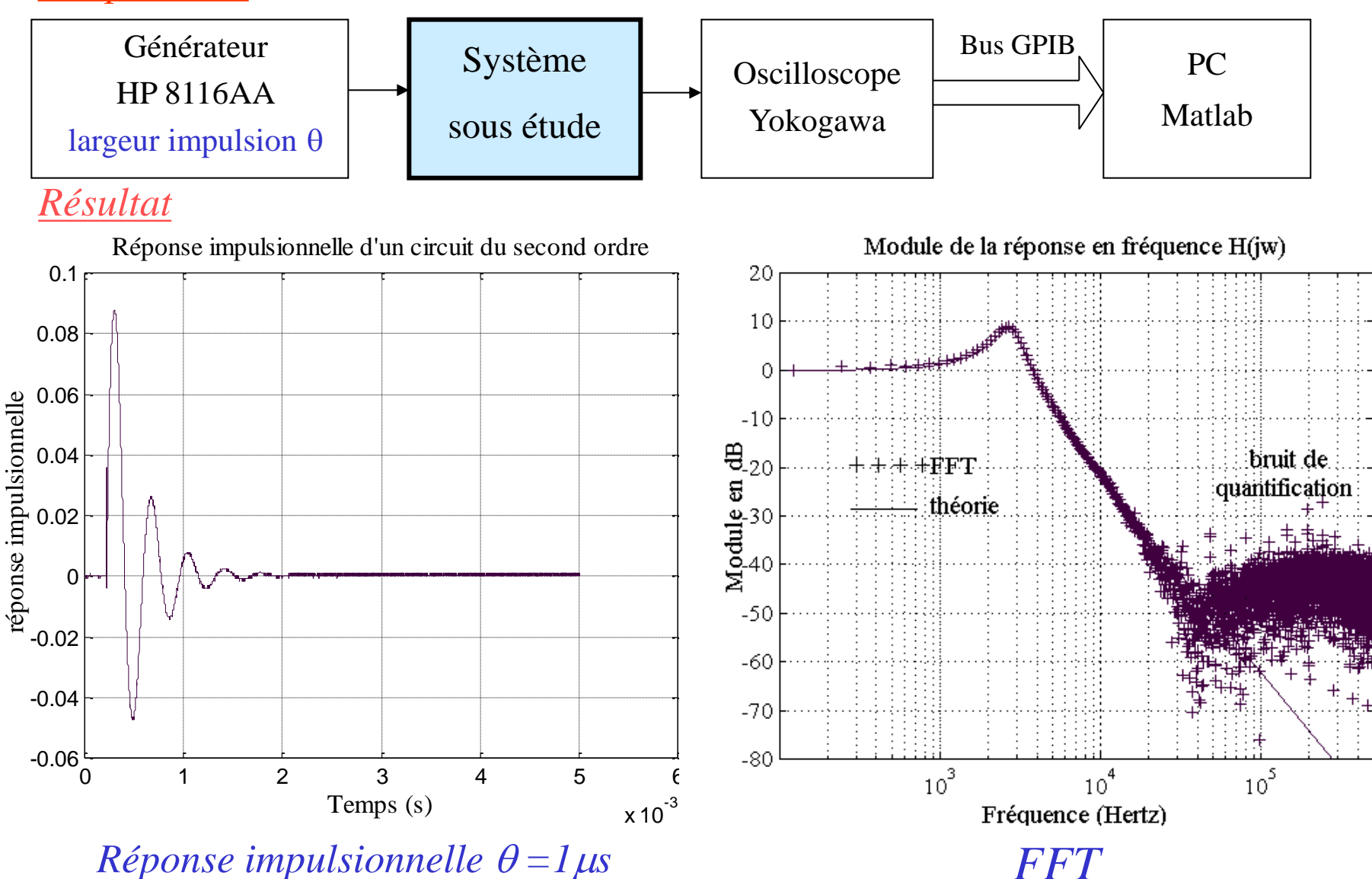

*Réponse en fréquence à partir de la transformée de Fourier de la réponse impulsionnelle : influence de la largeur de l'impulsion d'excitation*

#### *L'expérience*

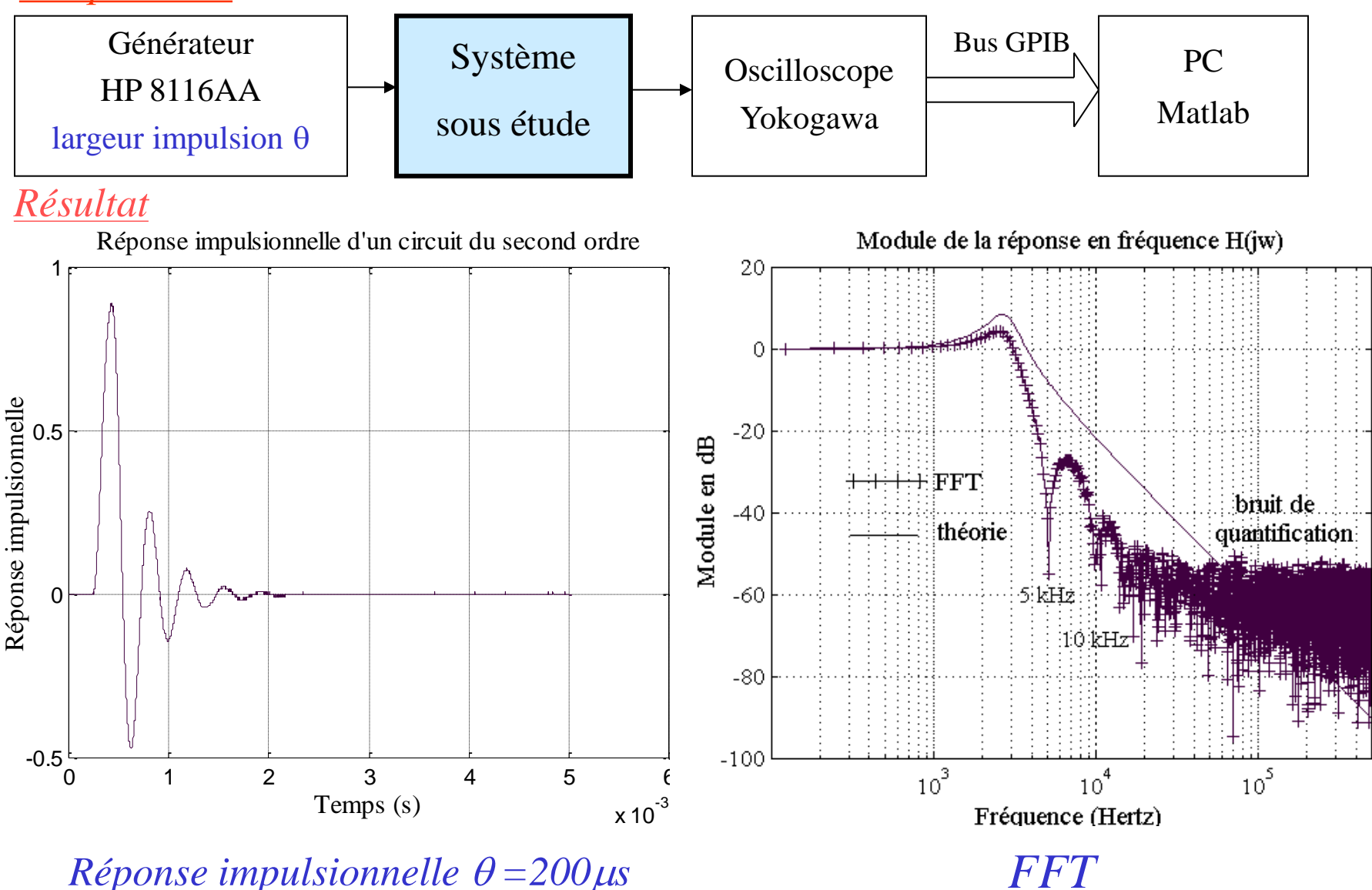

#### *Réponse en fréquence à partir de la transformée de Fourier de la dérivée réponse indicielle*

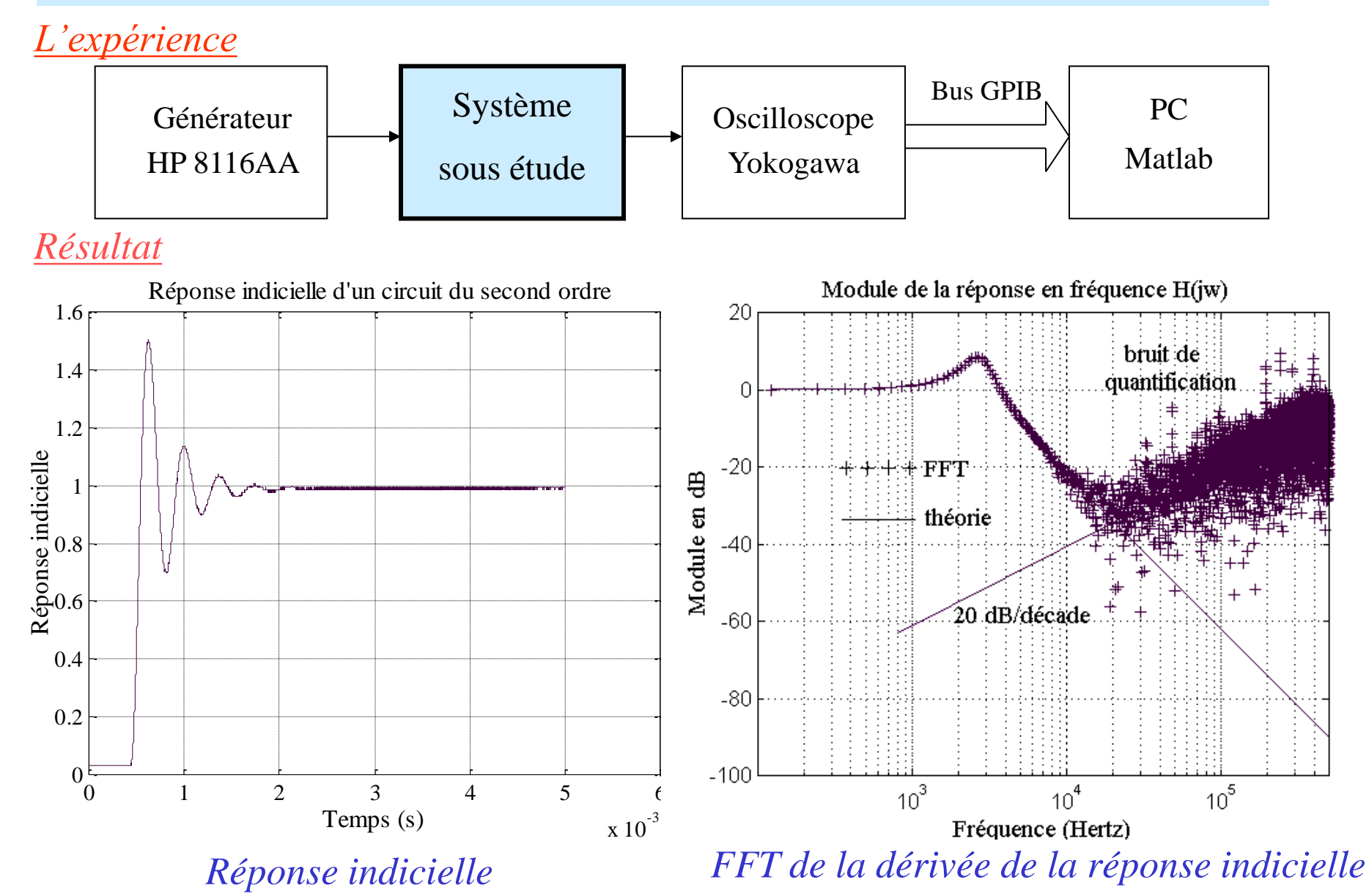

*et si je faisais la manip …*

Manip. proposée : réponse en fréquence d 'un système du deuxième ordre par FFT de la réponse impulsionnelle

*1- Configurer le générateur et l'oscilloscope Générateur* : *largeur impulsion de 200 µs, amplitude 0.6V, offset 0.3V, fréquence 90Hz*

*2- Pour faire une acquisition cliquer, sous windows, l 'icône ACQUISITION YOKOGAWA*

*3- Sous Matlab faire Run script c:\cetsis\_2001\cetsis1* 

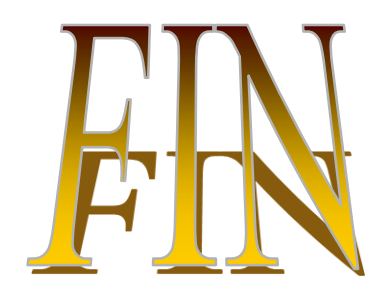

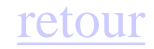